# המשך לימוד שפת SQL

הראנו שפעולת ה- join שביצענו על טבלאות Borrow ו- Available ניקראת גם **join INNER**. בהמשך ניראה סוגים שונים של join. עוד דרך למשל לכתוב את השאילתה שכתבנו בשבוע שעבר תהיה:

SELECT ISBN FROM Available a INNER JOIN Borrow b ON  $a$ . ISBN =  $b$ . ISBN WHERE a.noOfCopies > 0

SELECT COUNT(column\_name) FROM table\_name

ספירת שורות שעבורן name\_column אינו null) לעומת (\*)count שסופר את כל השורות)

עוד מילת מפתח : **between** שמאפשרת לבחור שורות בטווח מסויים (שני הצדדים כלולים בטווח), למשל:

select ISBN from book where isbn between '6666666666' and '9999999999'

**שימוש ב- IN**

SELECT column name(s) FROM table name WHERE column name IN (value1,value2,...)

שימוש במילת המפתח - **LIKE** - שני תוים בשימוש \_ (קו תחתון) ו- .% קו תחתון מייצג תו בודד כלשהו ו%- מייצג בין 0 לאינספור. למשל, מצא את כל הסטודנטים ששמם מתחיל באותיות: Ma, או מצא את כל הספריות שנימצאות בערים שיש בשם העיר האות y.') %y% 'LIKE ,'%Ma 'LIKE(

יש גם את האפשרות לבחירת תו ממחרוזת: '%[abcd '[LIKE אחד מ- b ,a או c ואח״כ כל דבר. אפשרי גם להוציא תוים מסויימים על ידי: '\_[abc '[^LIKE

#### **קומבינציה של AND ו- OR**

select \* from CUSTOMER where LastName='Smith' and (FirstName='John' or FirstName='Smith')

עבור שיפור ביצועים

**SELECT TOP number/percent**

SELECT TOP 2 \* FROM Customers SELECT TOP 50 PERCENT \* FROM Customers

שימוש במילת המפתח - **DISTINCT**

SELECT DISTINCT column1, column2,.....columnN FROM table name WHERE [condition]

כך נימנע משליפת שורות כפולות. דוגמה לשימוש:

## 06.10.2014

שלוף רשימה של כל הערים שבהן גרים סטודנטים, ללא חזרה על עיר פעמיים או יותר.

# **תת-שאילתות, או שאילתות פנימיות או מקננות (queries Sub(**

אלה שאילתות שנימצאות בתוך ביטוי ה- WHERE של השאילתה המרכזית (או החיצונית). תת שאילתה מיועדת על מנת להחזיר ערך או ערכים שעל פיהם יכולה השאילתה הראשית לבסס תנאים נוספים לבחירת שורות.

תת-שאילתות ניתנות לשימוש במשפטי UPDATE ,INSERT ,SELECT, DELETE , ויכולות להכיל פעולות כמו =, <, >, =>, =< IN, BETWEEN וכד׳.

#### **כללים לכתיבת תת-שאילתה**

היא חיבת להיות מוקפת בין סוגריים רגילים לא ניתן להישתמש בפקודה : BY ORDER בתוכה (אפשר בחיצונית) אם תת השאילתה מחזירה יותר משורה אחת, ניתן להתייחס אליה רק עם פעולות מתאימות כגון IN ניתן גם לכתוב תת שאילתה על אותה טבלה כמו השאילתה החיצונית.

שאלה - מצא את כל הספרים שכמותם בטבלת הזמינות גבוהה מהכמות הממוצעת של ספר בטבלת הזמינות.

SELECT ISBN FROM Available WHERE noOfCopies > ( SELECT AVG(noOfCopies) FROM Available)

פקודת EXISTS - פקודה זו משמשת כקישור בין השאילתה ותת השאילתה. התנאי מתקיים אם לפחות שורה אחת בתת השאילתה מוחזרת. מאד לא יעיל, כי תת השאילתה מתבצעת בכל פעם מחדש על כל החזר של שורה בשאילתה החיצונית. ניראה דוגמה בפיתרון עבודת הבית.

# **שימוש בפקודות ANY, ALL, )SOME - זה כמו ANY(**

אלה משמשים ביחד עם סימלי ההשוואות ע״מ לתת תנאי על תת השאילתה במידה והיא מחזירה מספר ערכים. לדוגמה נתונה הטבלה:

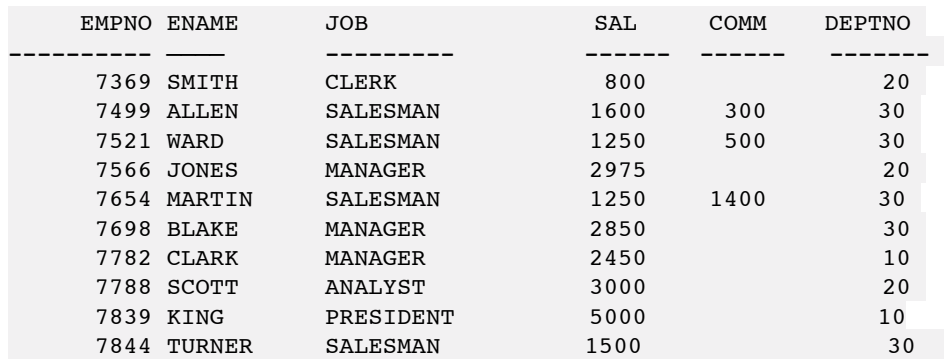

SELECT e1.empno, e1.sal FROM emp e1 WHERE e1.sal > ALL (SELECT e2.sal FROM emp e2 WHERE  $e2.deptno = 20$ ;

## 06.10.2014

בחר מספר עובד ומשכורת עבור עובדים שמשכורתם גדולה מכל העובדים במחלקה מספר 20. טבלת התוצאה תכיל שורה אחת: 5000 7839

## **דוגמה לשימוש ב- ANY**

SELECT e1.empno, e1.sal FROM emp e1 WHERE e1.sal > ANY (SELECT e2.sal FROM emp e2 WHERE  $e2 \cdot deptho = 10$ );

טבלת התוצאה:

7566 2975 7698 2850 7788 3000 7839 5000

שיעורי בית:

בנוסף לשתי השאילתות שכתבנו (או לא) בשבוע שעבר, נוספה עוד אחת:

כתוב/כתבי שאילתה שתתן את רשימת שמות הסטודנטים ששאלו ספר שכתב המחבר Wang Sam , וגם לא שאלו ספר של המחבר Chow Sherman